# **RDK-V 64bit migration for R-Pi4 Target**

## **Repo Setup:**

- repo init -u <https://code.rdkcentral.com/r/manifests> -b dunfell -m rdkv-nosrc.xml
- repo sync -j `nproc` --no-clone-bundle --no-tags

#### **Build Instructions:**

- MACHINE=raspberrypi4-64-rdk-hybrid source meta-cmf-raspberrypi/setup-environment
- bitbake -k rdk-generic-hybrid-wpe-image

#### **Note** :

For Cobalt plugin to work : Refer the Table: Known Issues - Section 2

## **Machine Configuration and Meta layer changes:**

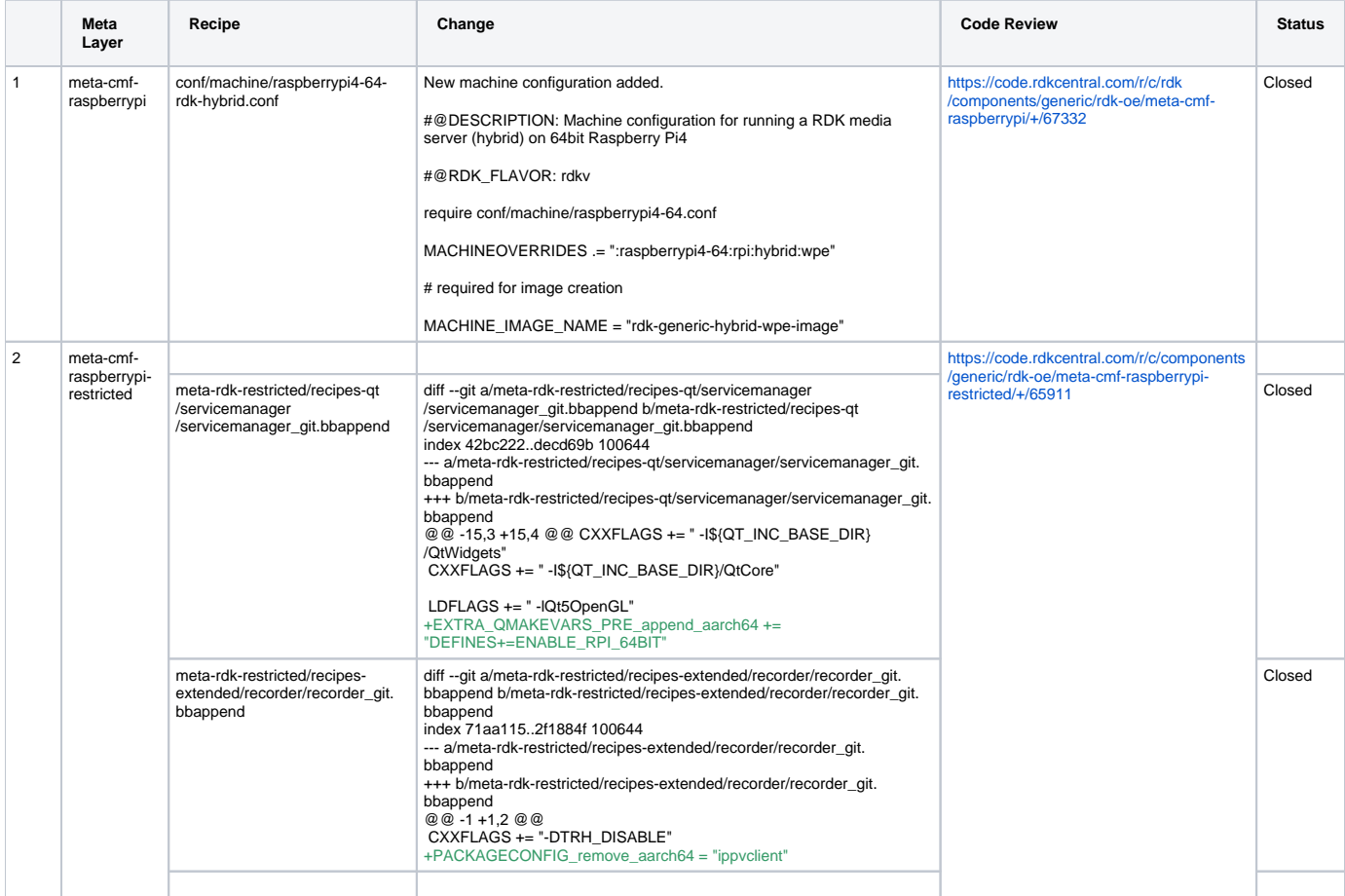

#### **Errors and Fixes:**

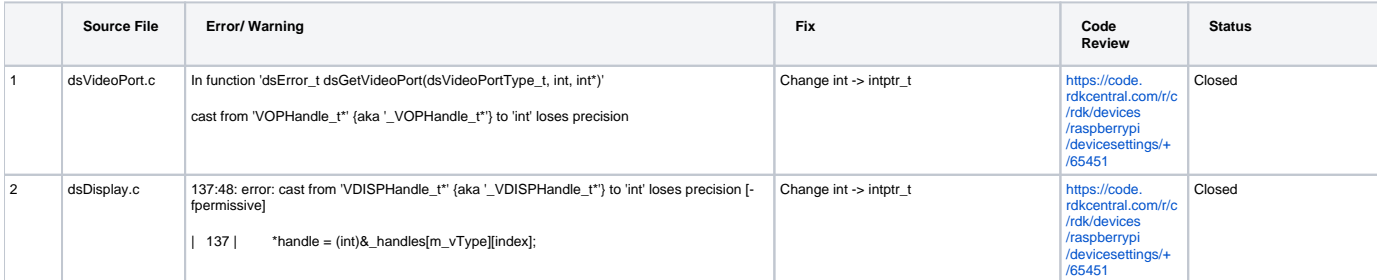

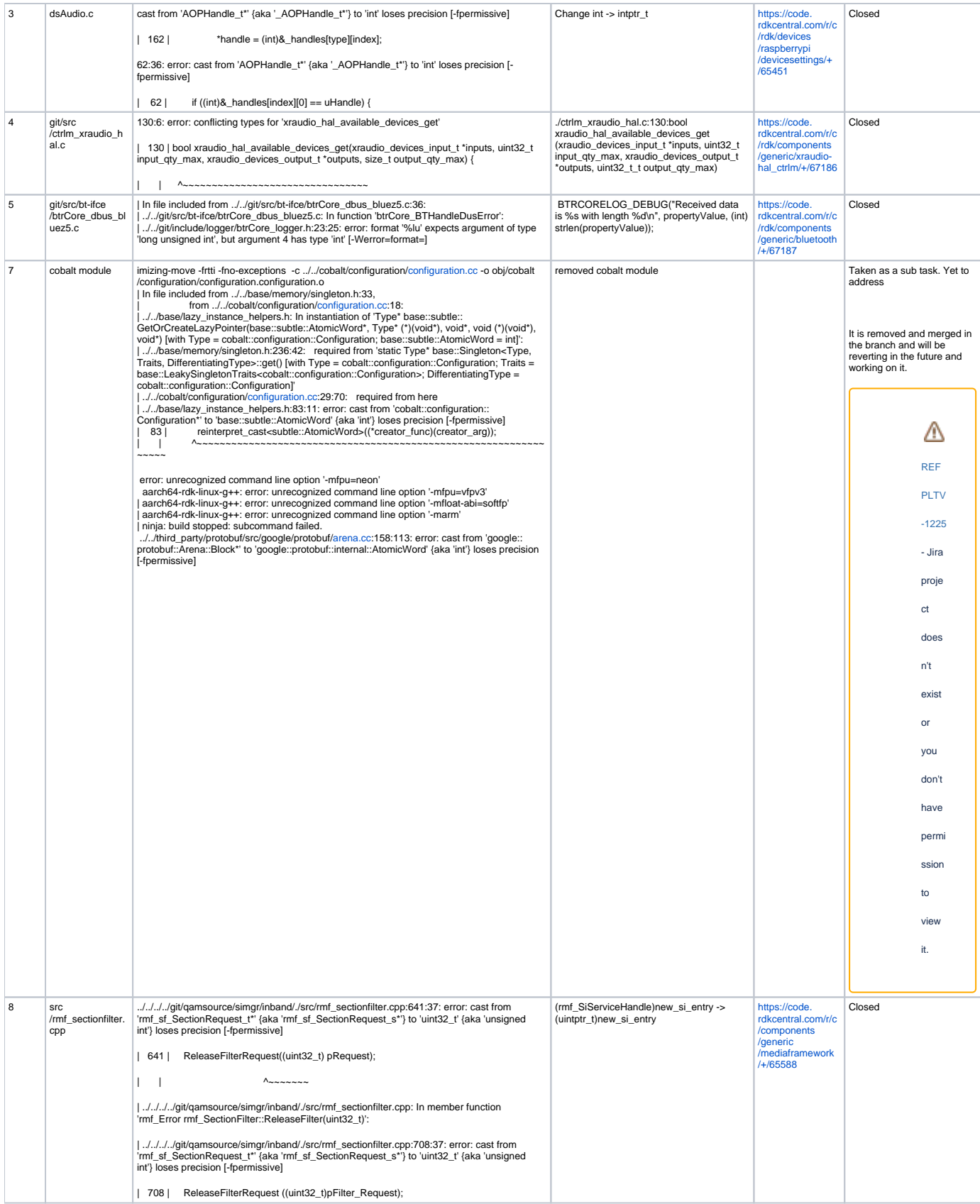

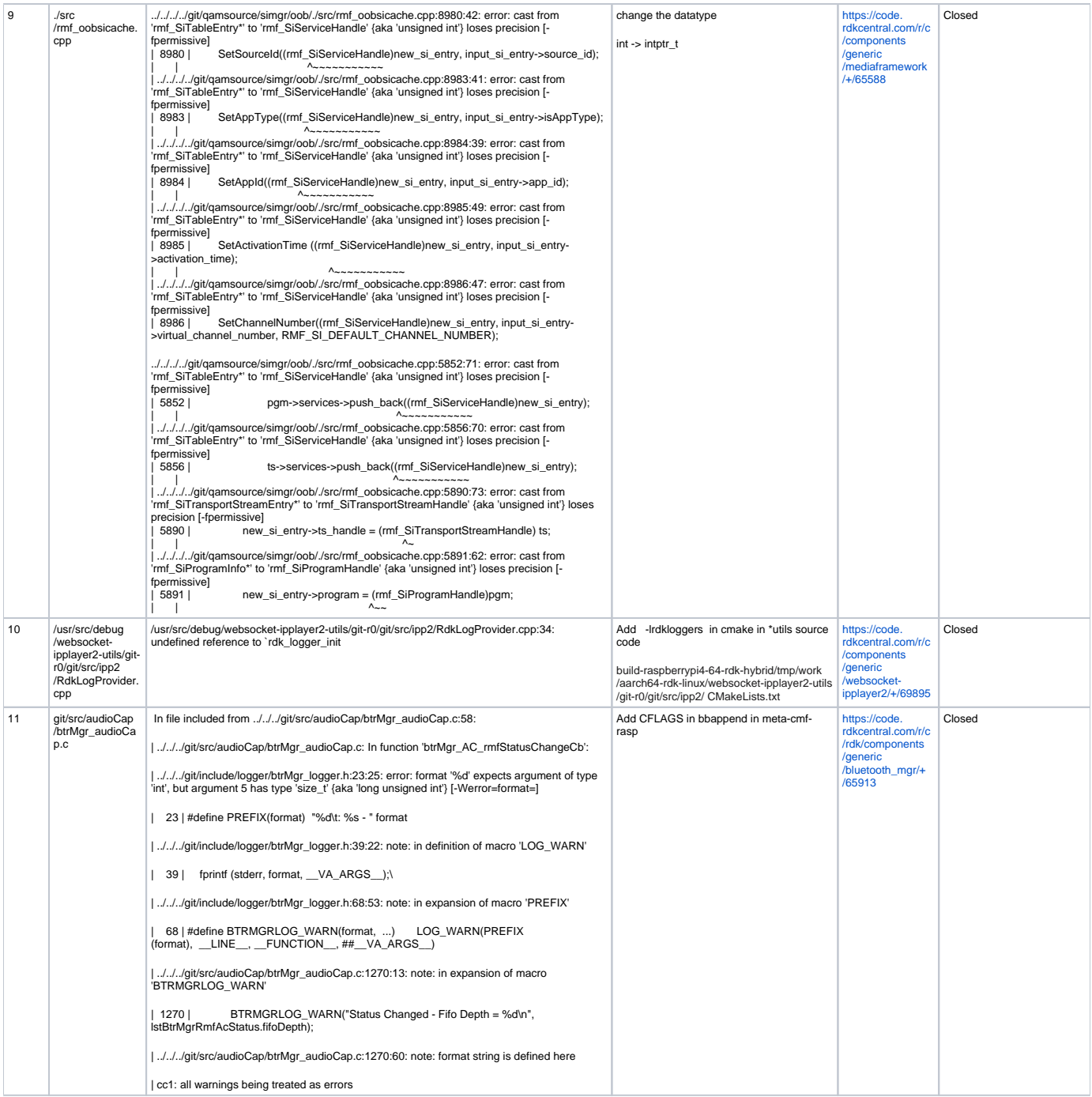

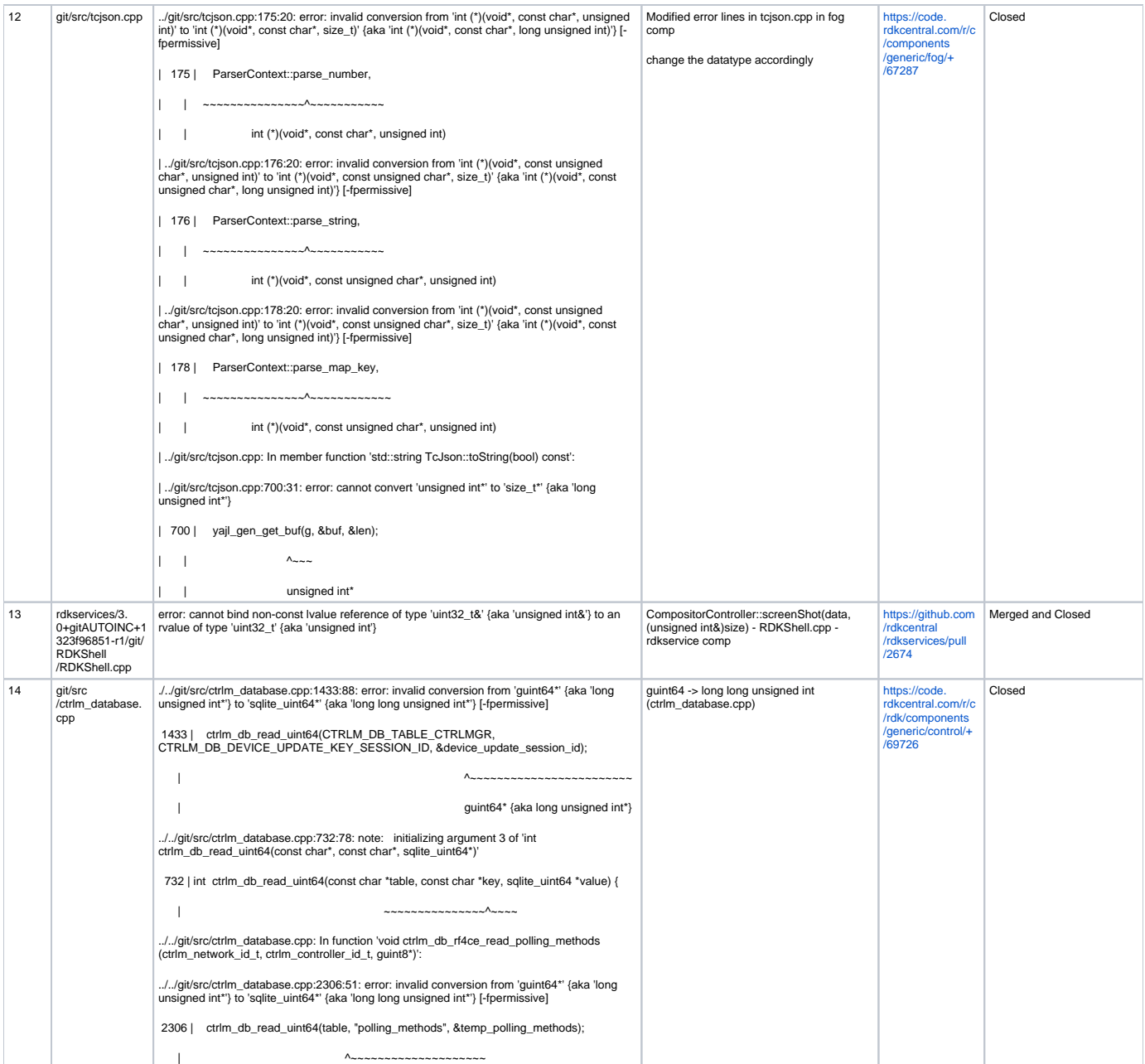

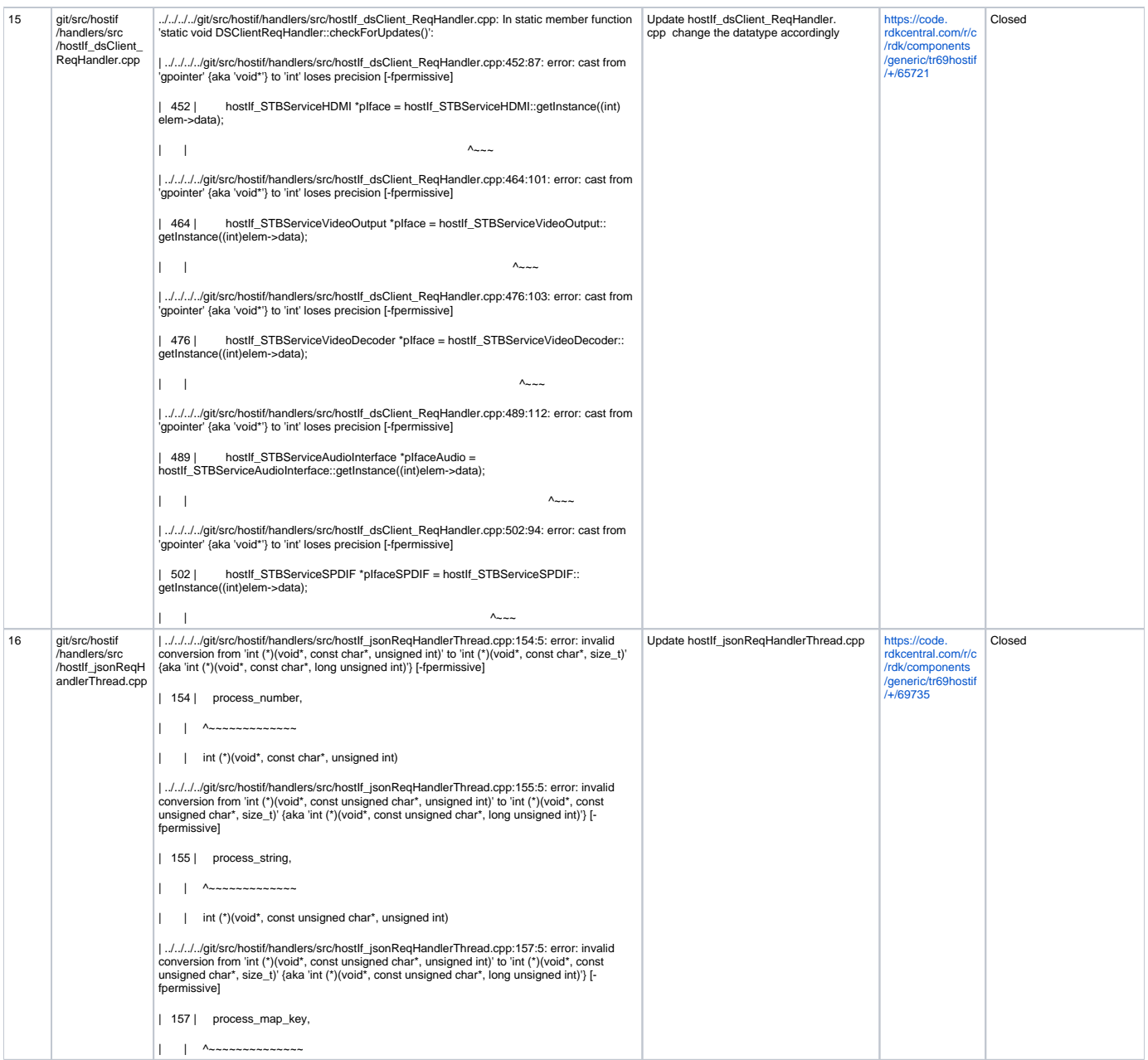

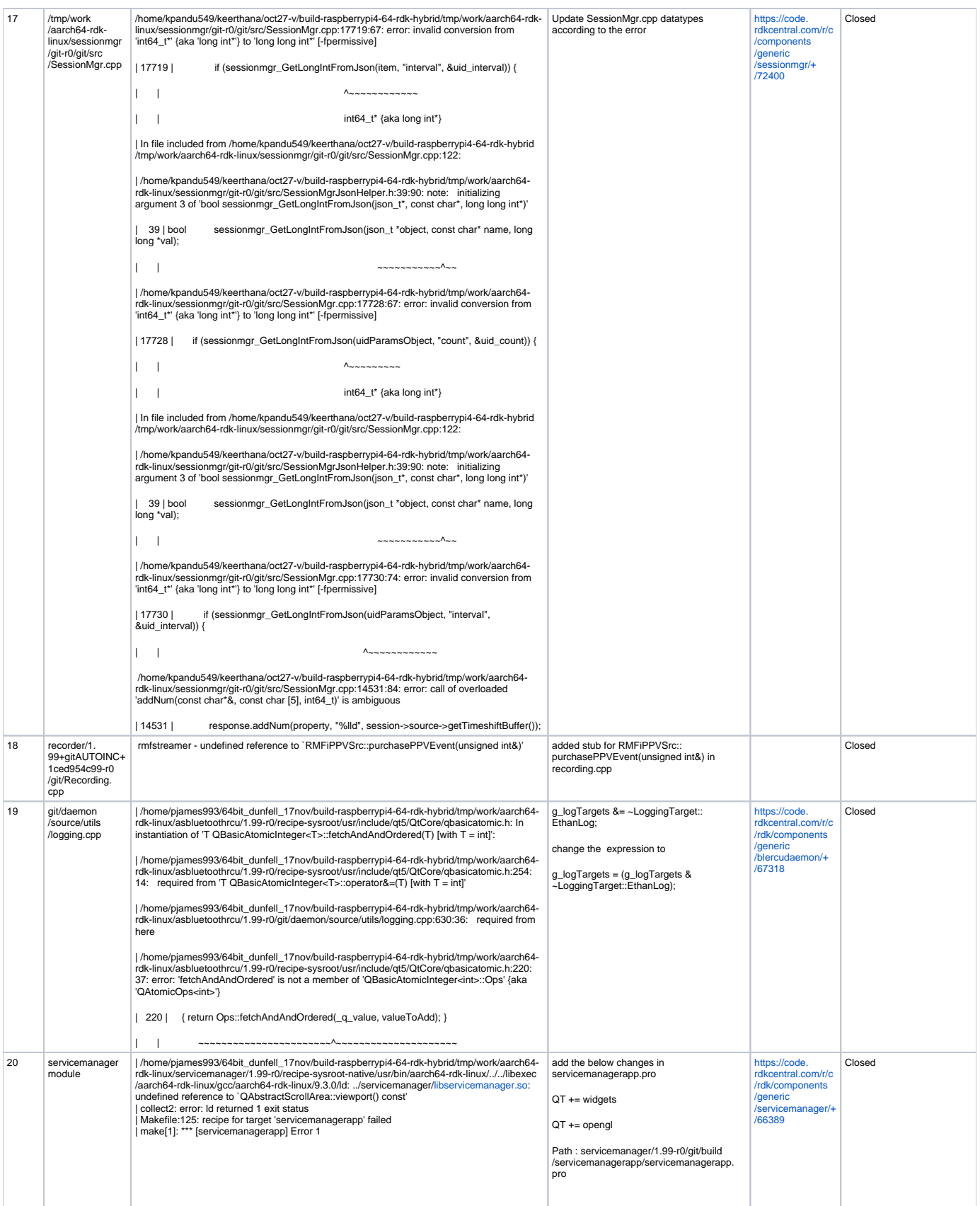

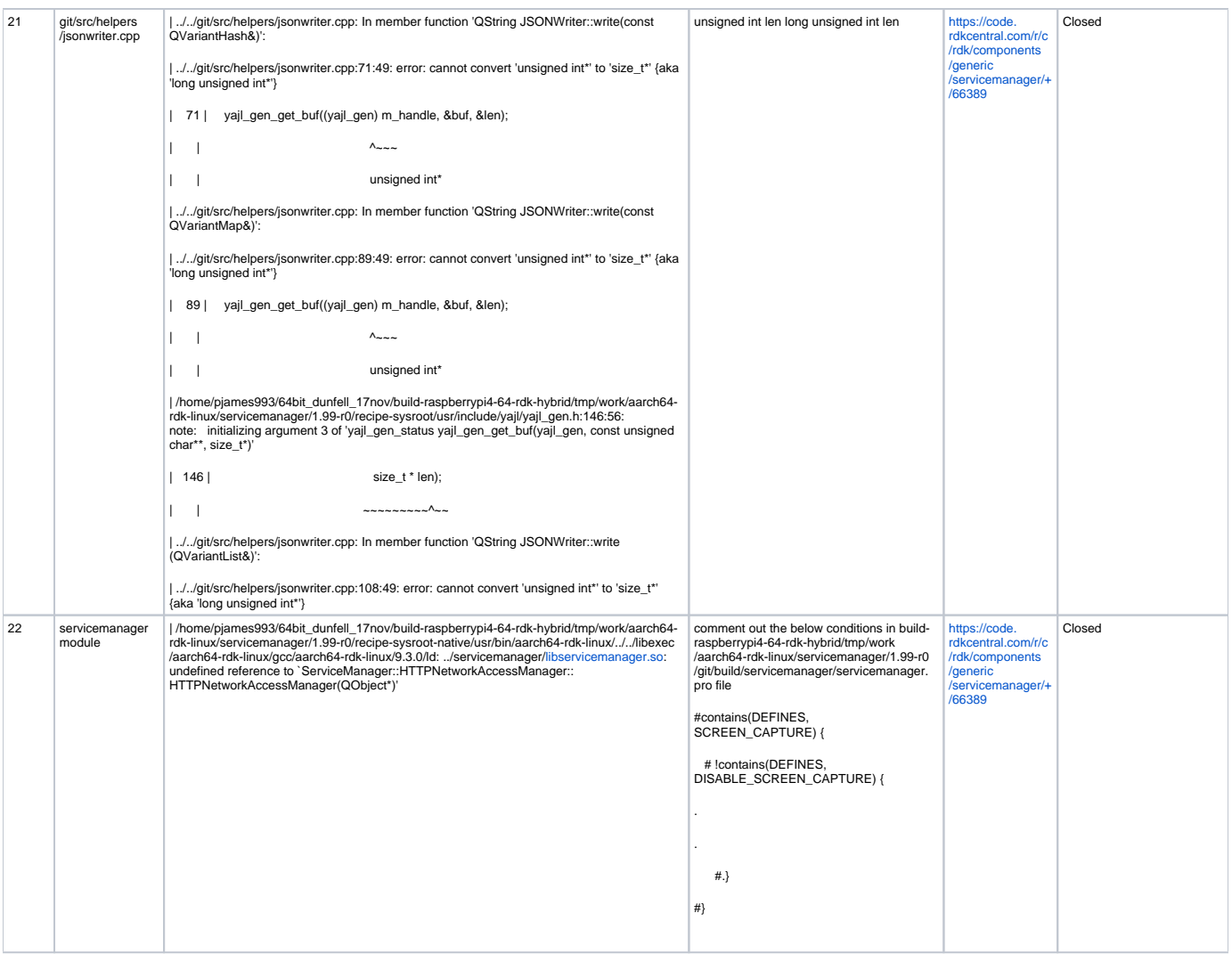

# **Regressions Occured**

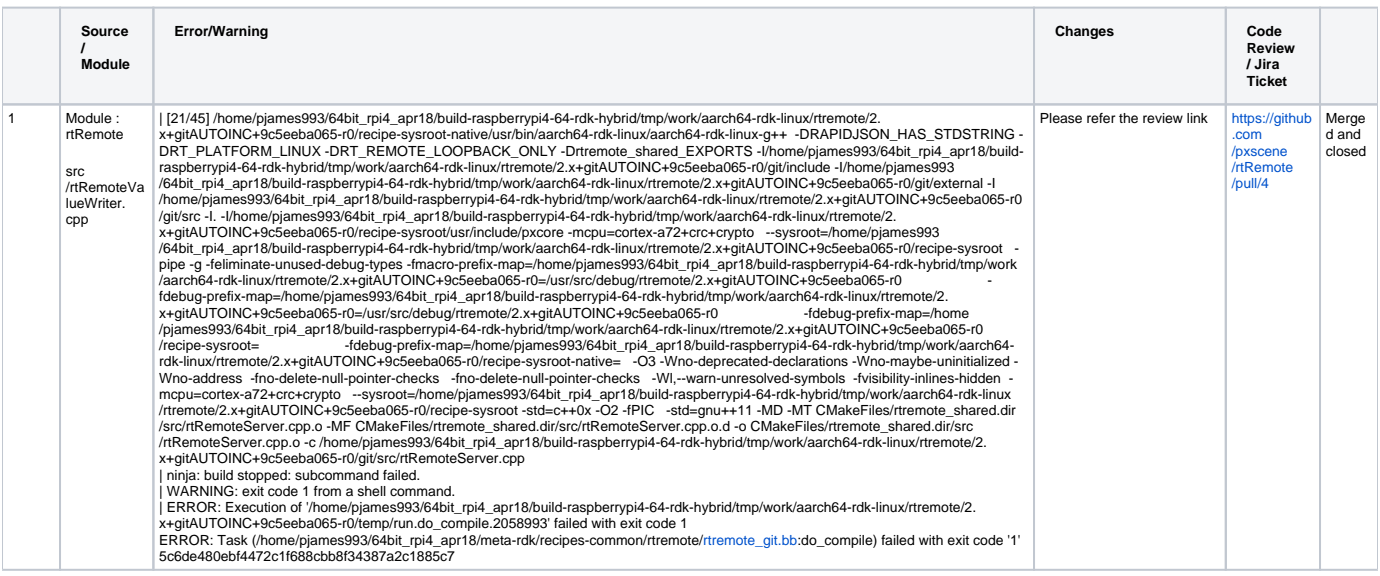

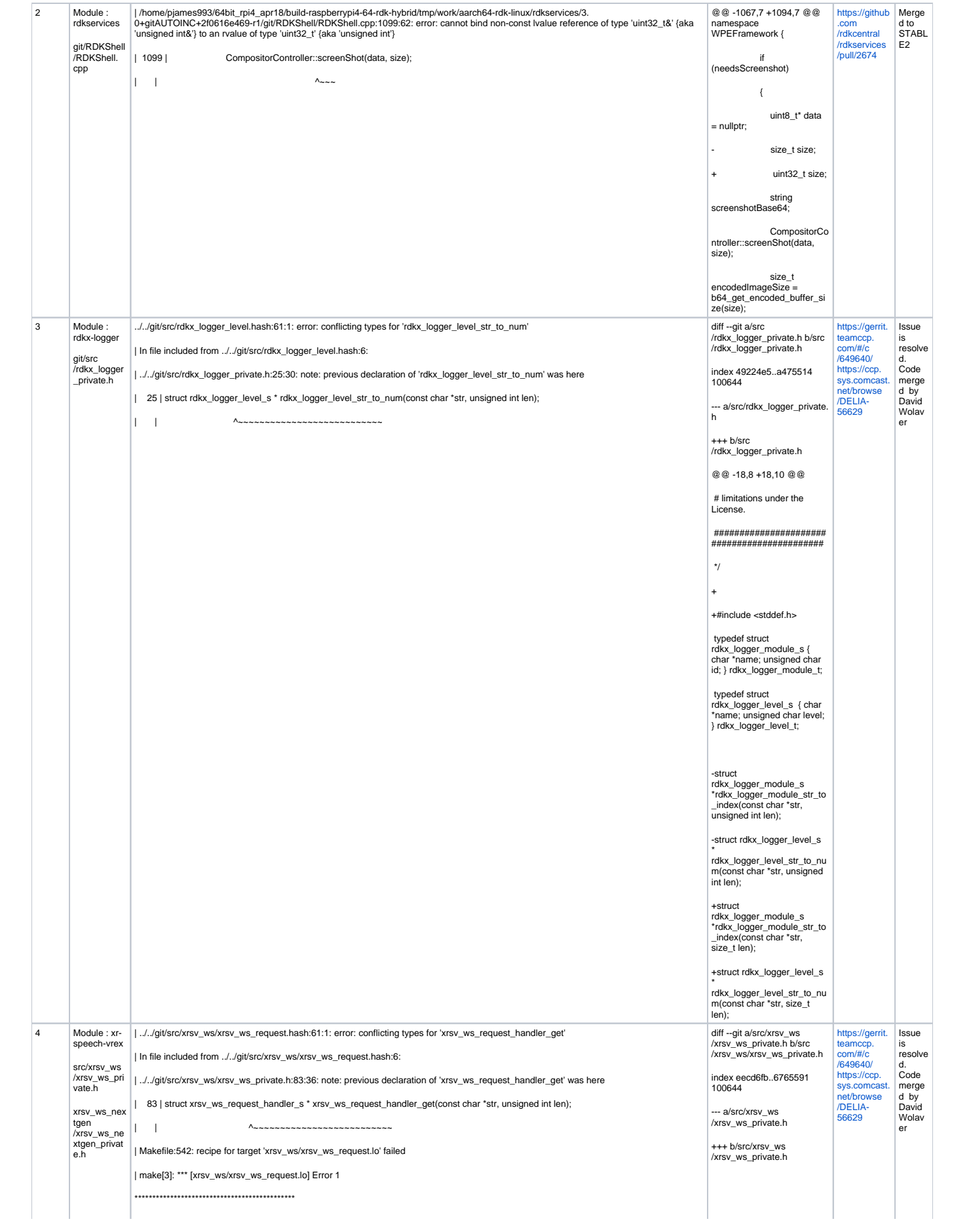

| ../../git/src/xrsv\_ws/xrsv\_ws\_action\_phone.hash:61:1: error: conflicting types for 'xrsv\_ws\_action\_phone\_handler\_get' | In file included from ../../git/src/xrsv\_ws/xrsv\_ws\_action\_phone.hash:6: | ../../git/src/xrsv\_ws/xrsv\_ws\_private.h:85:36: note: previous declaration of 'xrsv\_ws\_action\_phone\_handler\_get' was here | 85 | struct xrsv\_ws\_action\_handler\_s \* xrsv\_ws\_action\_phone\_handler\_get(const char \*str, unsigned int len); | | ^~~~~~~~~~~~~~~~~~~~~~~~~~~~~~~~ | Makefile:542: recipe for target 'xrsv\_ws/xrsv\_ws\_action\_phone.lo' failed | make[3]: \*\*\* [xrsv\_ws/xrsv\_ws\_action\_phone.lo] Error 1 | ../../git/src/xrsv\_ws\_nextgen/xrsv\_ws\_nextgen\_tv\_control.hash:61:1: error: conflicting types for 'xrsv\_ws\_nextgen\_tv\_control\_handler\_get'

| In file included from ../../git/src/xrsv\_ws\_nextgen/xrsv\_ws\_nextgen\_tv\_control.hash:6:

| ../../git/src/xrsv\_ws\_nextgen/xrsv\_ws\_nextgen\_private.h:79:47: note: previous declaration of 'xrsv\_ws\_nextgen\_tv\_control\_handler\_get' was here

| 79 | struct xrsv\_ws\_nextgen\_tv\_control\_handler\_s \* xrsv\_ws\_nextgen\_tv\_control\_handler\_get(const char \*str, unsigned int len);

| ../../git/src/xrsv\_ws\_nextgen/xrsv\_ws\_nextgen\_msgtype.hash:61:1: error: conflicting types for 'xrsv\_ws\_nextgen\_msgtype\_handler\_get'

| In file included from ../../git/src/xrsv\_ws\_nextgen/xrsv\_ws\_nextgen\_msgtype.hash:6:

| | ^~~~~~~~~~~~~~~~~~~~~~~~~~~~~~~~~~~~~~

| ../../git/src/xrsv\_ws\_nextgen/xrsv\_ws\_nextgen\_private.h:78:44: note: previous declaration of 'xrsv\_ws\_nextgen\_msgtype\_handler\_get' was here

| 78 | struct xrsv\_ws\_nextgen\_msgtype\_handler\_s \* xrsv\_ws\_nextgen\_msgtype\_handler\_get(const char \*str, unsigned int len);

| | ^~~~~~~~~~~~~~~~~~~~~~~~~~~~~~~~~~~

| ../../git/src/xrsv\_ws/xrsv\_ws\_action.hash:61:1: error: conflicting types for 'xrsv\_ws\_action\_handler\_get'

| In file included from ../../git/src/xrsv\_ws/xrsv\_ws\_action.hash:6:

| ../../git/src/xrsv\_ws/xrsv\_ws\_private.h:84:36: note: previous declaration of 'xrsv\_ws\_action\_handler\_get' was here

| 84 | struct xrsv\_ws\_action\_handler\_s \* xrsv\_ws\_action\_handler\_get(const char \*str, unsigned int len);

| | ^~~~~~~~~~~~~~~~~~~~~~~~~~

| Makefile:542: recipe for target 'xrsv\_ws/xrsv\_ws\_action.lo' failed

| make[3]: \*\*\* [xrsv\_ws/xrsv\_ws\_action.lo] Error 1

@@ -78,8 +78,8 @@ typedef bool (\*xrsv\_ws\_handler\_bool\_t) (xrsv\_ws\_obj\_t \*obj, json\_t \*obj\_json);

 typedef struct xrsv\_ws\_request\_handler\_s { char \*name; xrsv\_ws\_handler\_bool\_t func; } xrsv\_ws\_request\_handler\_t;

 typedef struct xrsv\_ws\_action\_handler\_s { char \*name; xrsv\_ws\_handler\_void\_t func; } xrsv\_ws\_action\_handler\_t;

-struct xrsv\_ws\_request\_handler\_s

\* xrsv\_ws\_request\_handler\_g et(const char \*str, unsigned int len);

-struct xrsv\_ws\_action\_handler\_s \* xrsv\_ws\_action\_handler\_g et(const char \*str, unsigned int len);

-struct xrsv\_ws\_action\_handler\_s xrsv\_ws\_action\_nandicr\_3 ndler\_get(const char \*str, unsigned int len);

+struct xrsv\_ws\_request\_handler\_s

\* xrsv\_ws\_request\_handler\_g et(const char \*str, size\_t len);

+struct xrsv\_ws\_action\_handler\_s \* xrsv\_ws\_action\_handler\_g et(const char \*str, size\_t len);

+struct xrsv\_ws\_action\_handler\_s xrsy\_ws\_action\_phone\_ha ndler\_get(const char \*str, size\_t len);

#endif

diff --git a/src /xrsv\_ws\_nextgen /xrsv\_ws\_nextgen\_private.h b/src/xrsv\_ws\_nextgen /xrsv\_ws\_nextgen\_private.h

index 8daee81..e6bb2a6 100644

--- a/src/xrsv\_ws\_nextgen /xrsv\_ws\_nextgen\_private.h

+++ b/src/xrsv\_ws\_nextgen /xrsv\_ws\_nextgen\_private.h

@@ -73,7 +73,7 @@ typedef void (\*xrsv\_ws\_nextgen\_handler  $\frac{1}{\text{void}_t}$ (xrsv\_ws\_nextgen\_obj\_t \*obj, json\_

 typedef struct xrsv\_ws\_nextgen\_msgtype\_ handler\_s { char \*name; xrsv\_ws\_nextgen\_handler\_b ool\_t func; } xrsv\_ws\_nextgen\_msgtype\_ handler\_t;

 typedef struct xrsv\_ws\_nextgen\_tv\_control \_handler\_s { char \*name; xrsv\_ws\_nextgen\_handler\_v oid\_t func; } xrsv\_ws\_nextgen\_tv\_control handler<sub>t;</sub>

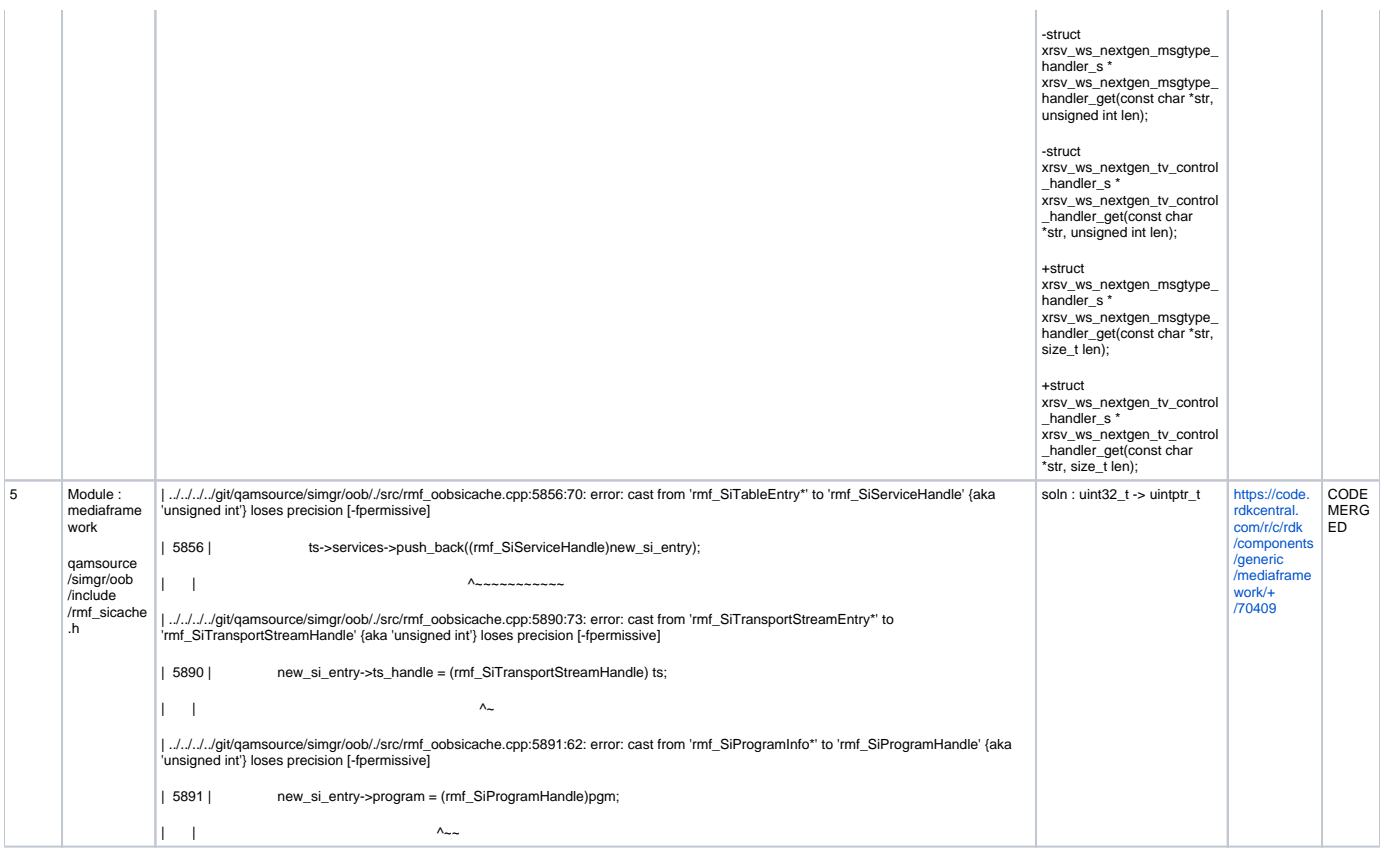

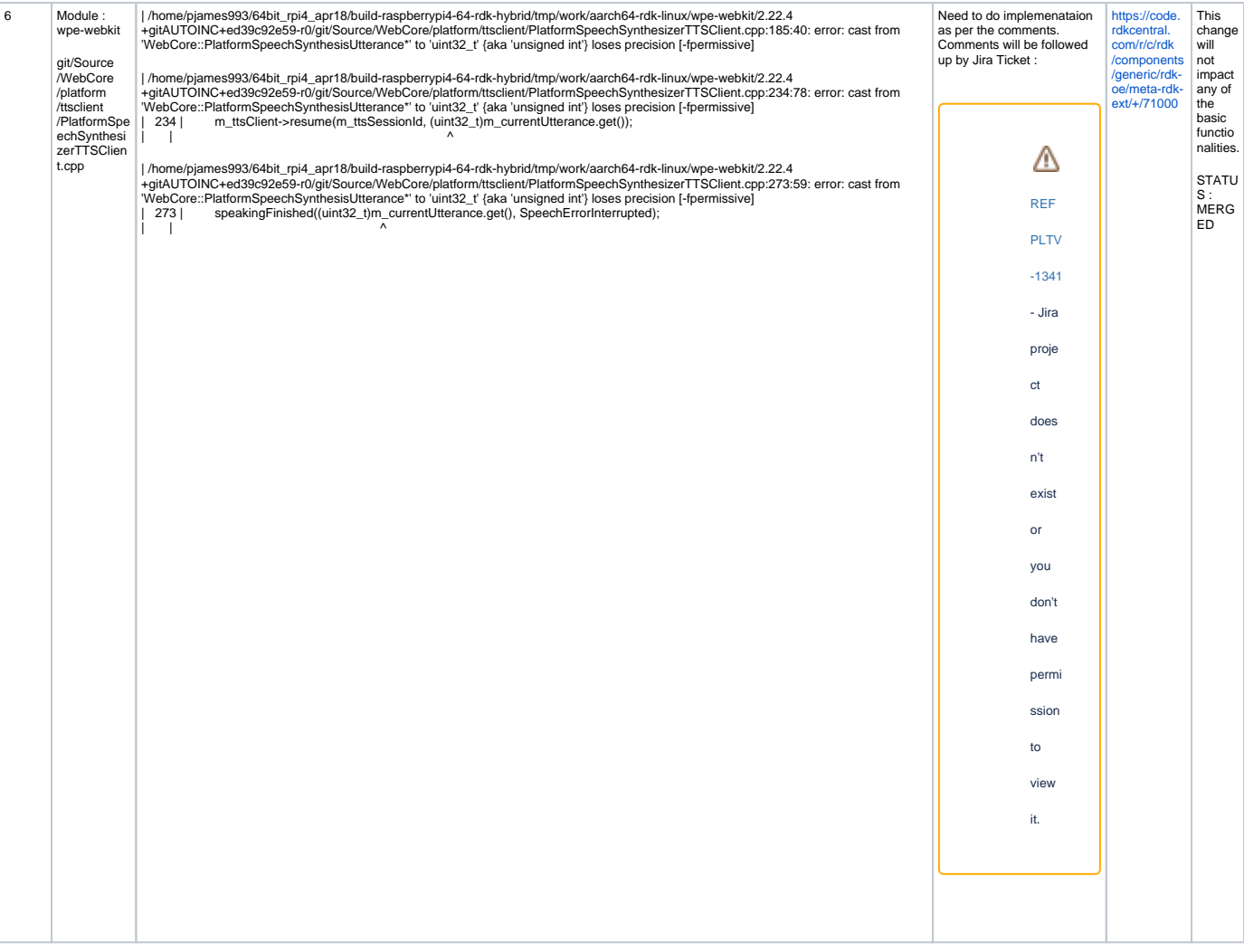

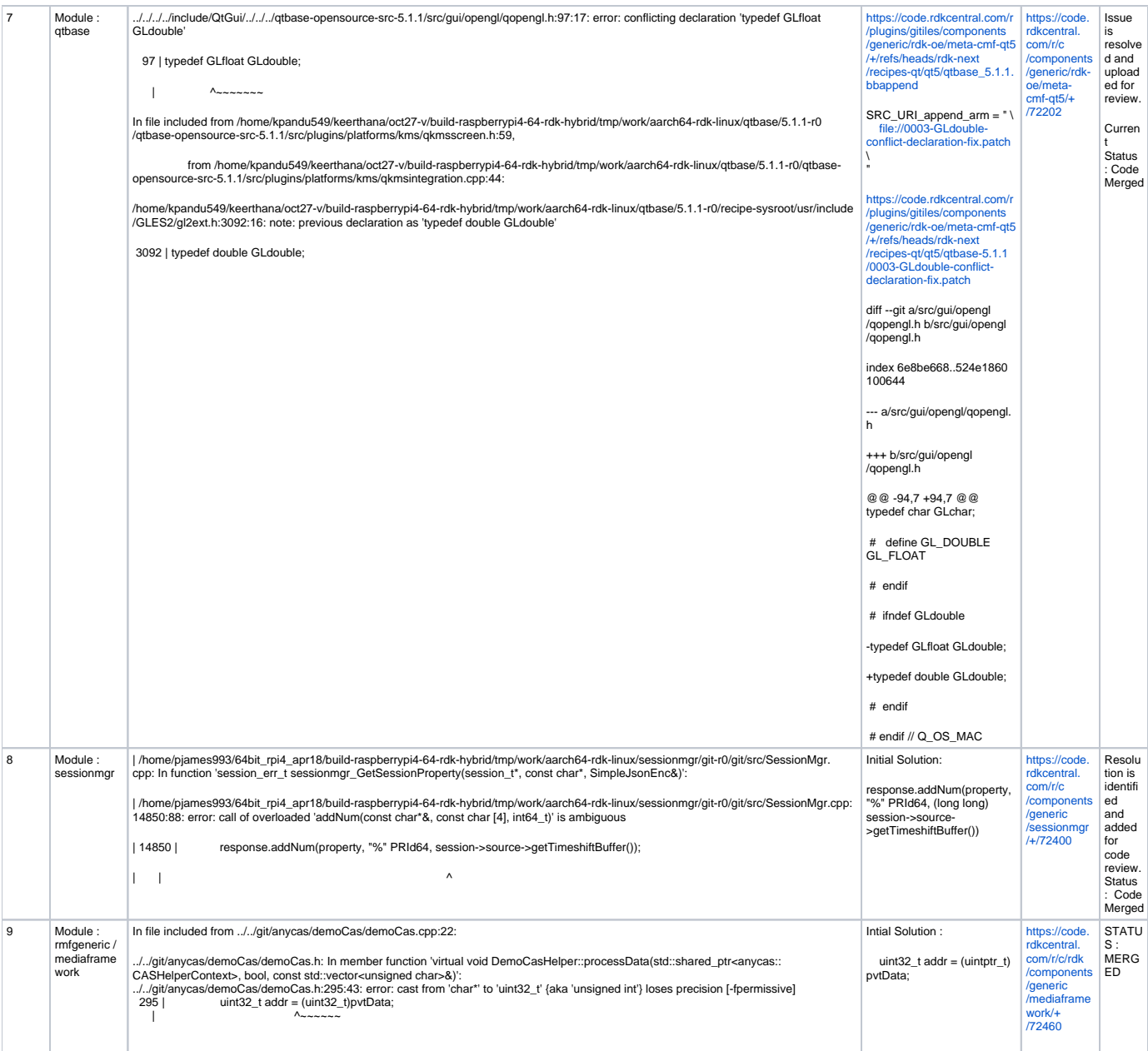

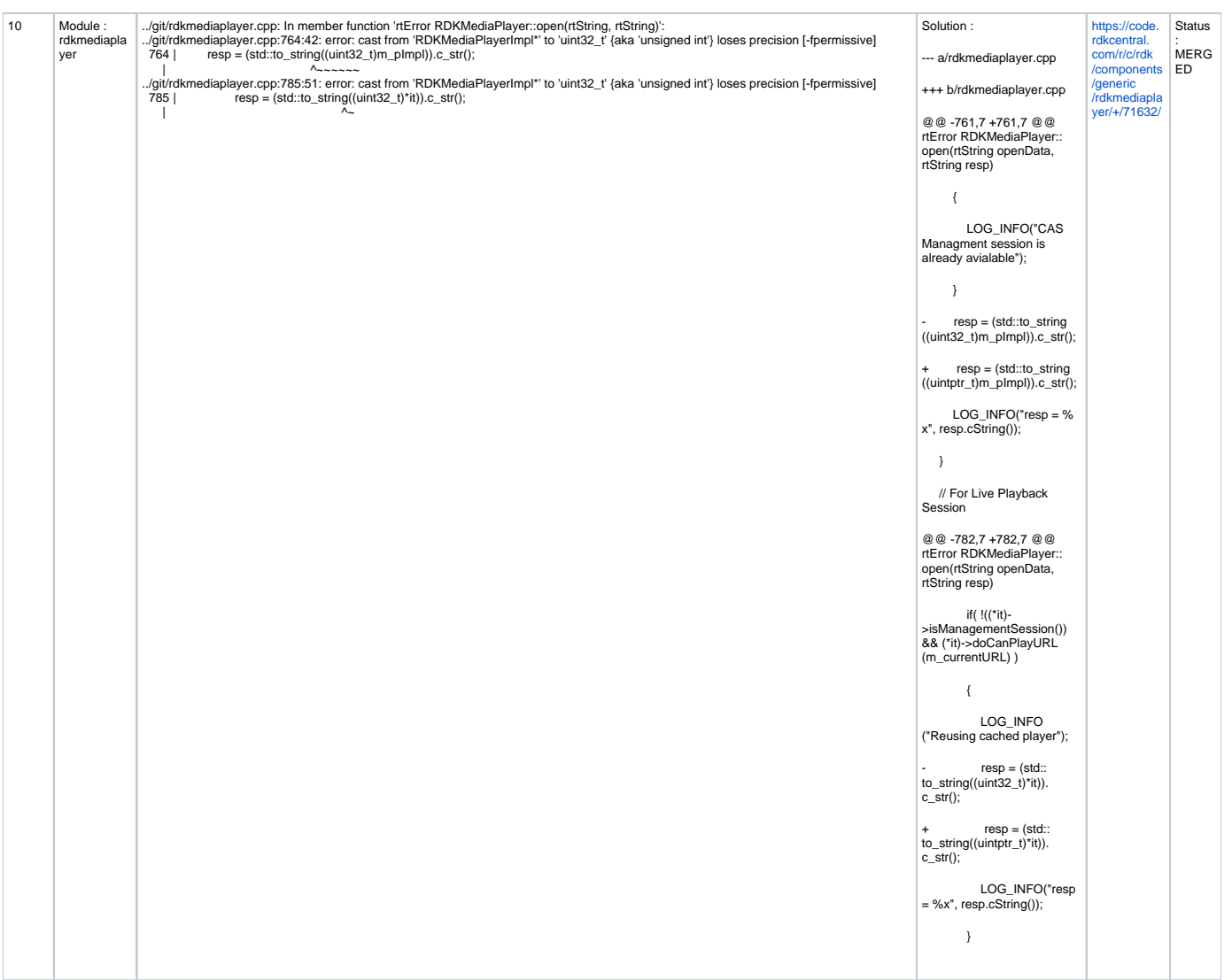

#### **Logs after 64bit migration:**

#### **WPEFramework Logs**

Jul 18 10:37:46.325860 /usr/bin/WPEFramework[1229]: [Mon, 18 Jul 2022 10:37:46 ]:[Config.h:788]: Startup: Accessor: [http://192.168.0.105:9998](http://192.168.0.105:9998/Service) [/Service](http://192.168.0.105:9998/Service)

Jul 18 10:37:46.326046 /usr/bin/WPEFramework[1229]: [Mon, 18 Jul 2022 10:37:46 ]:[Config.h:789]: Startup: Interface IP: 192.168.0.105 Jul 18 10:37:46.330725 /usr/bin/WPEFramework[1229]: [Mon, 18 Jul 2022 10:37:46 ]:[SystemInfo.h:354]: Startup: EVENT: Identifier: OE5F8BDkx0 Jul 18 10:37:46.330774 /usr/bin/WPEFramework[1229]: [Mon, 18 Jul 2022 10:37:46 ]:[SystemInfo.h:355]: Startup: EVENT: Architecture: aarch64 Jul 18 10:37:46.330806 /usr/bin/WPEFramework[1229]: [Mon, 18 Jul 2022 10:37:46 ]:[SystemInfo.h:356]: Startup: EVENT: Chipset: BCM2835 Jul 18 10:37:46.330838 /usr/bin/WPEFramework[1229]: [Mon, 18 Jul 2022 10:37:46 ]:[SystemInfo.h:357]: Startup: EVENT: FirmwareVersion: 5.10.52-v8

#### **Command Line Logs**

root@raspberrypi4-64-rdk-hybrid:~# uname -a

Linux raspberrypi4-64-rdk-hybrid 5.10.52-v8 #1 SMP PREEMPT Sun Jul 17 09:34:53 UTC 2022 aarch64 GNU/Linux

root@raspberrypi4-64-rdk-hybrid:~# uname -m

aarch64

**Compilation Logs**

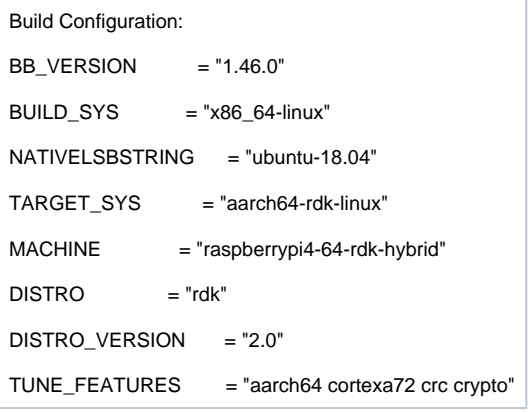

#### **Console Logs**

```
root@raspberrypi4-64-rdk-hybrid:~# file /usr/bin/rdkbrowser2
/usr/bin/rdkbrowser2: ELF 64-bit LSB executable, ARM aarch64, version 1 (GNU/Linux), dynamically linked, 
interpreter /lib/ld-linux-aarch64.so.1, BuildID[sha1]=21e3fa1be1046192d65c7a1ffe1c7dd3b795f82d, for GNU/Linux 
3.14.0, stripped
```

```
root@raspberrypi4-64-rdk-hybrid:~# file /usr/bin/WPEFramework-1.0.0
/usr/bin/WPEFramework-1.0.0: ELF 64-bit LSB executable, ARM aarch64, version 1 (GNU/Linux), dynamically linked, 
interpreter /lib/ld-linux-aarch64.so.1, BuildID[sha1]=f27ec6ba8270af029fce09e0eb3deea24b7ac0c6, for GNU/Linux 
3.14.0, stripped
```
## **Validated functionalities:**

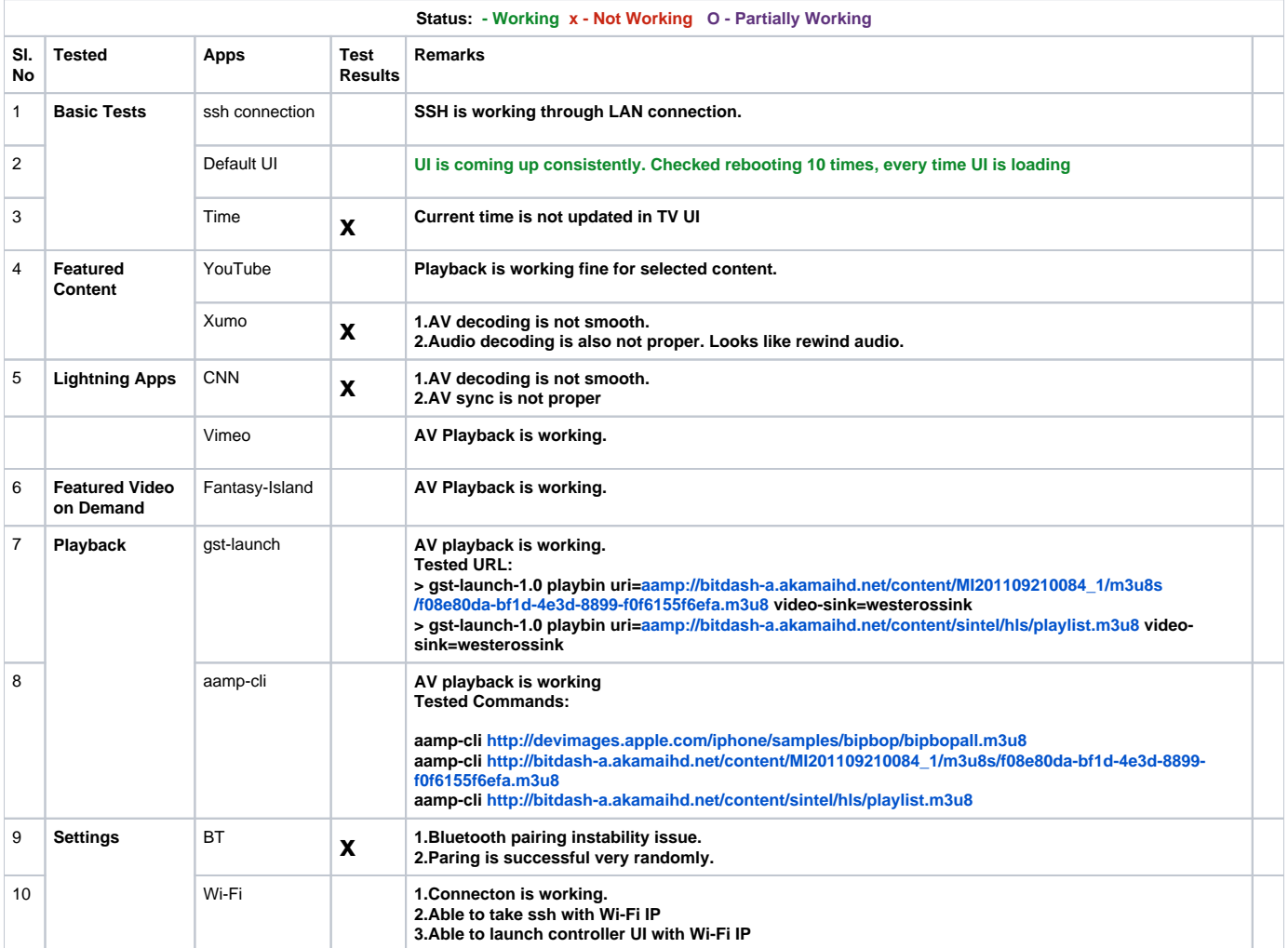

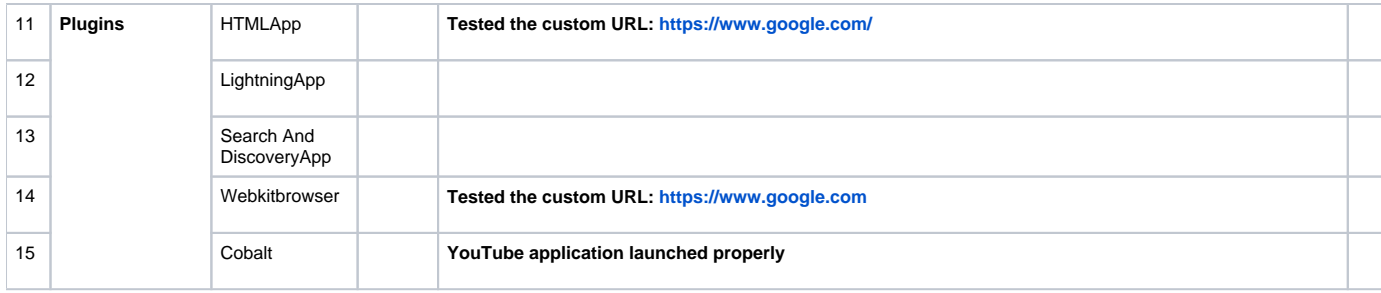

## **Known Issues:**

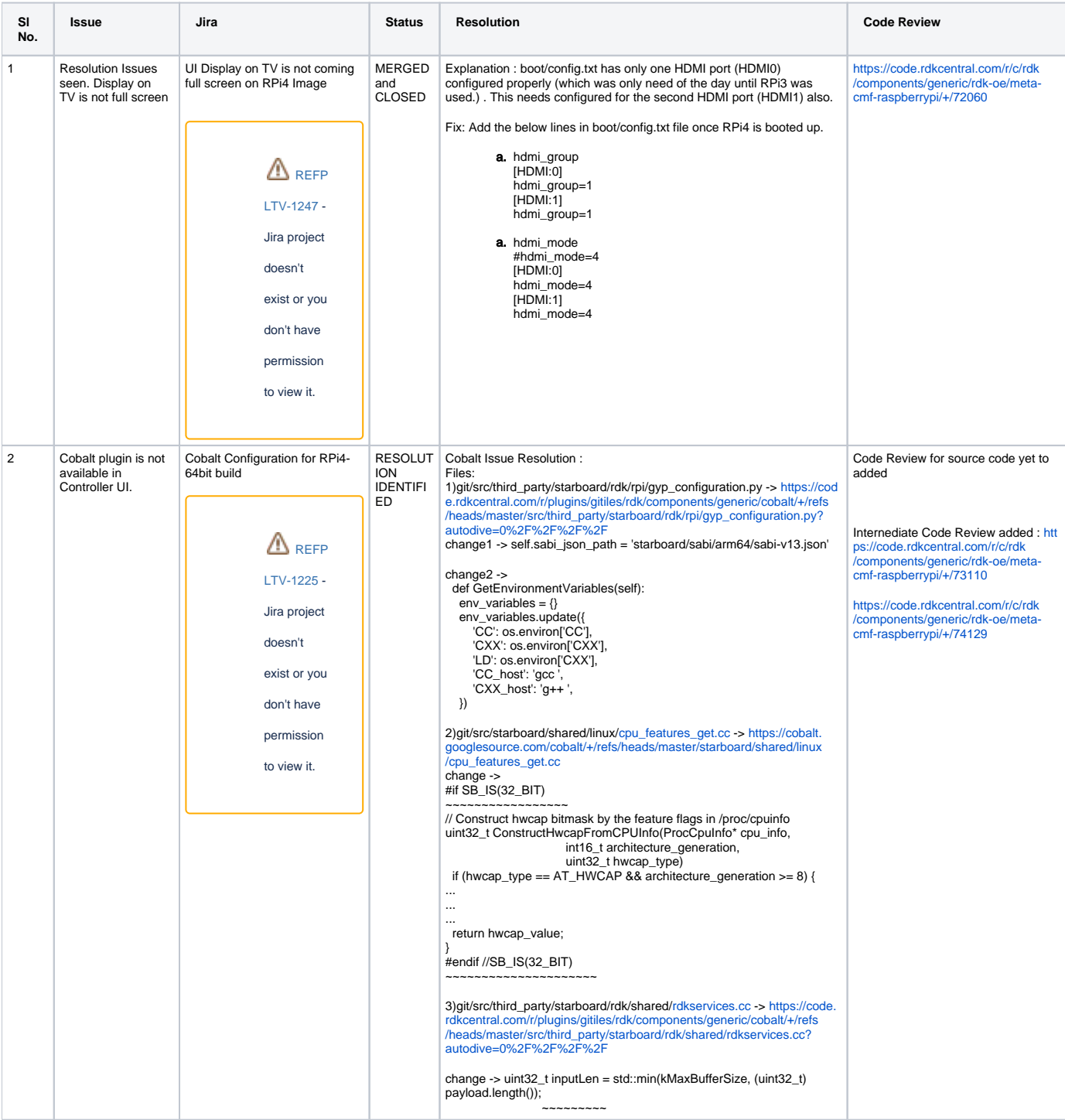

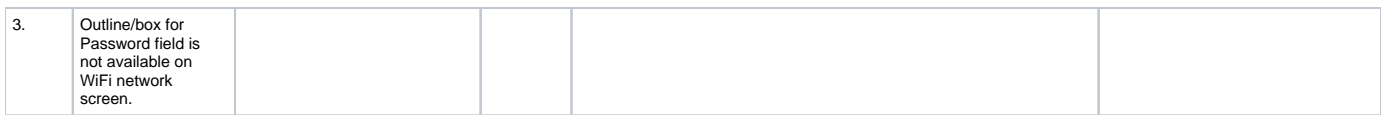